## **Merz Akademie**

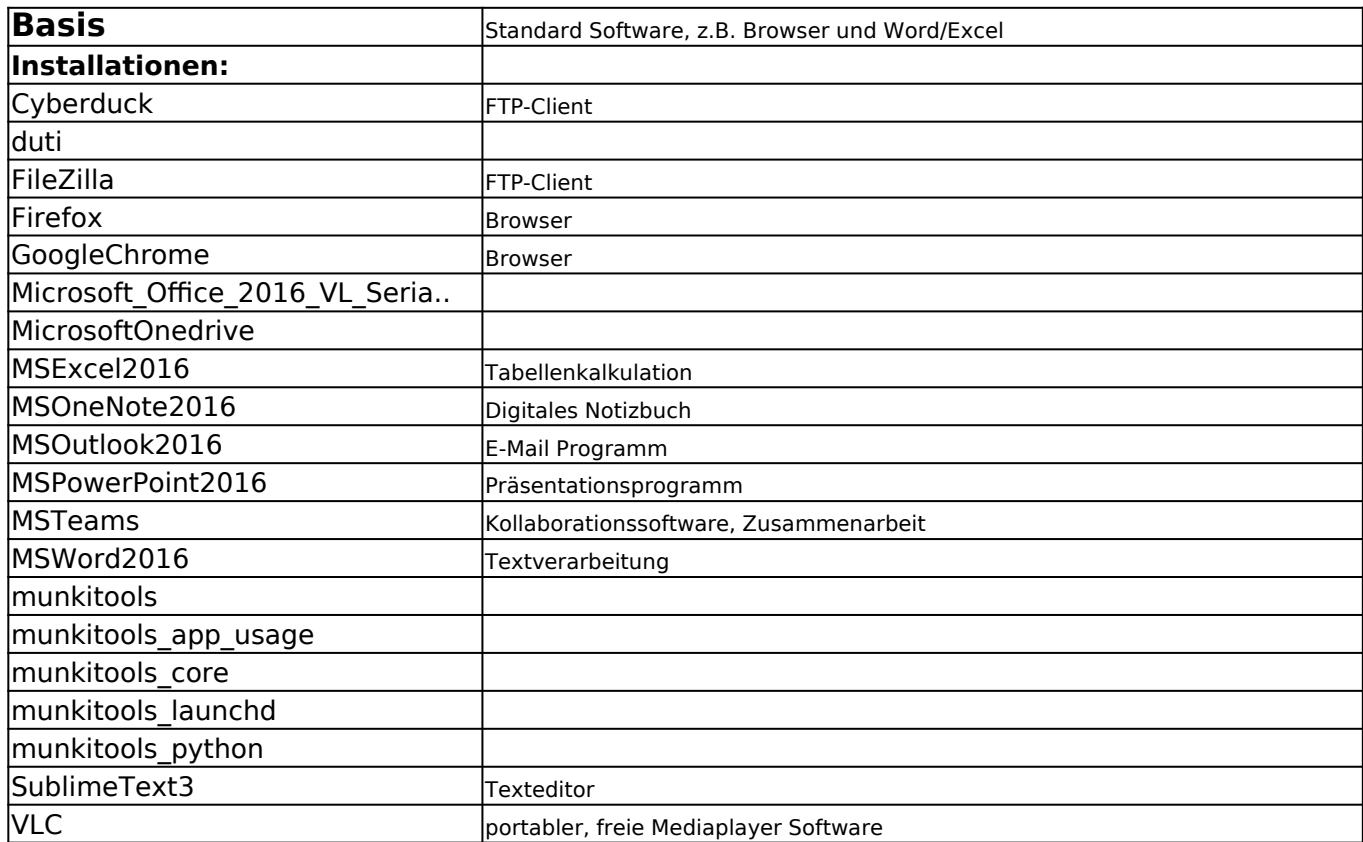

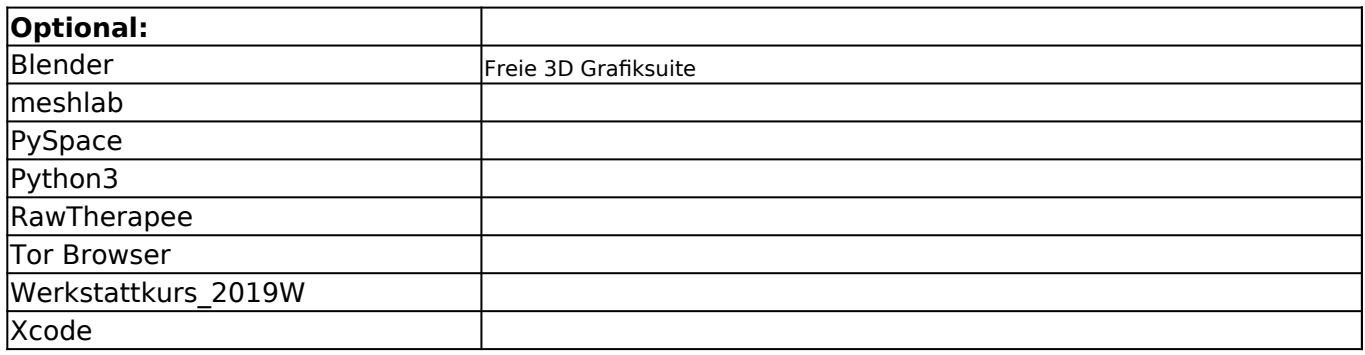

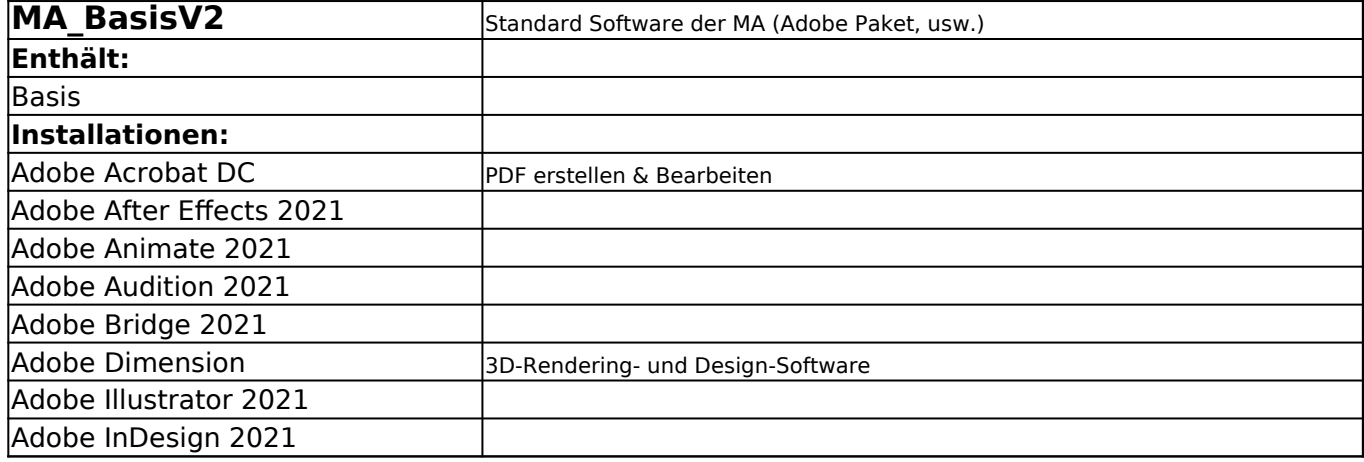

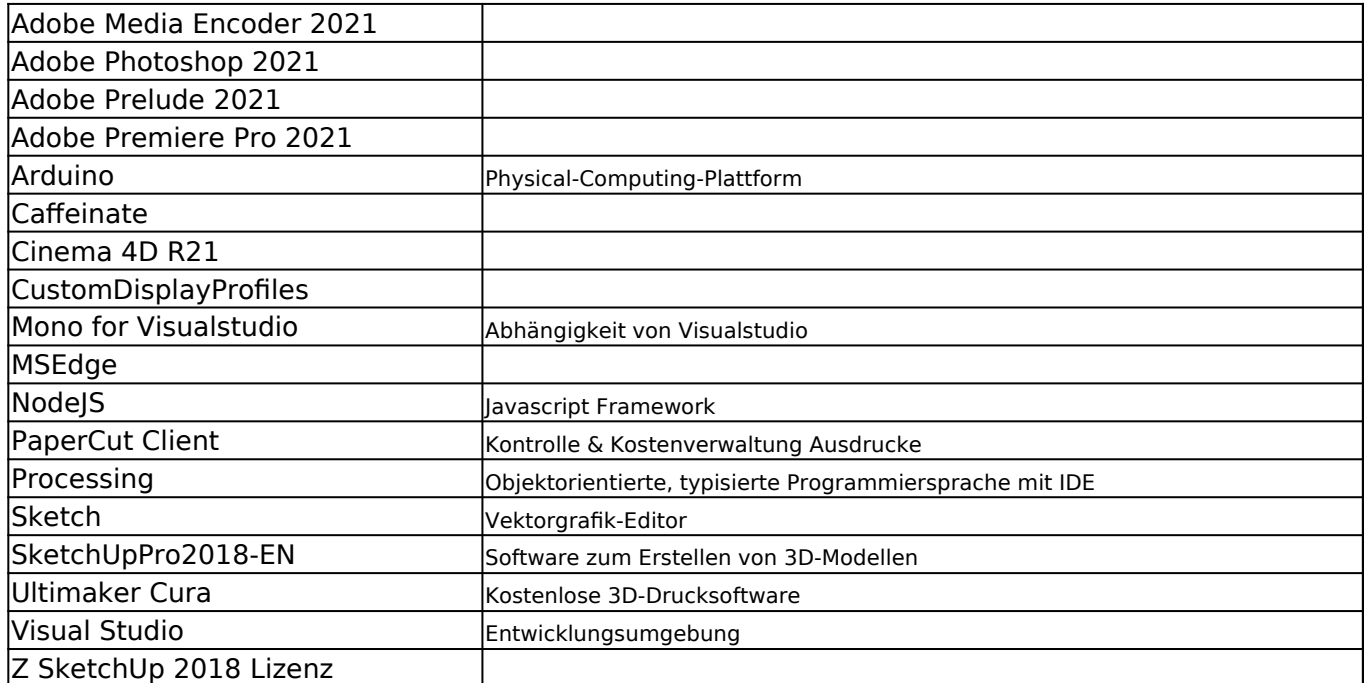

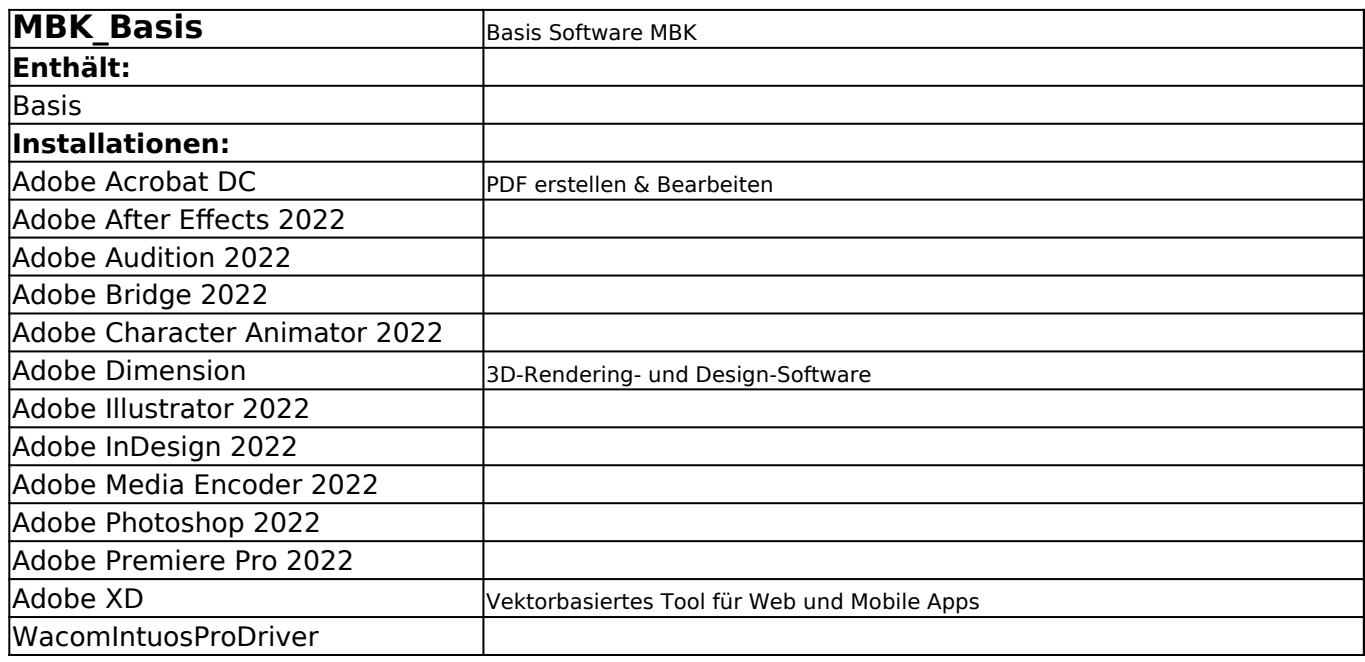

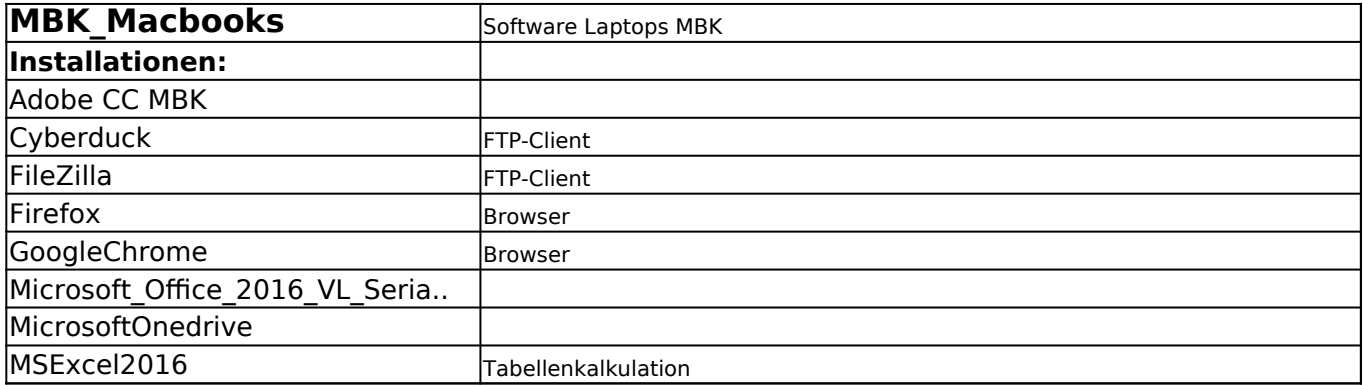

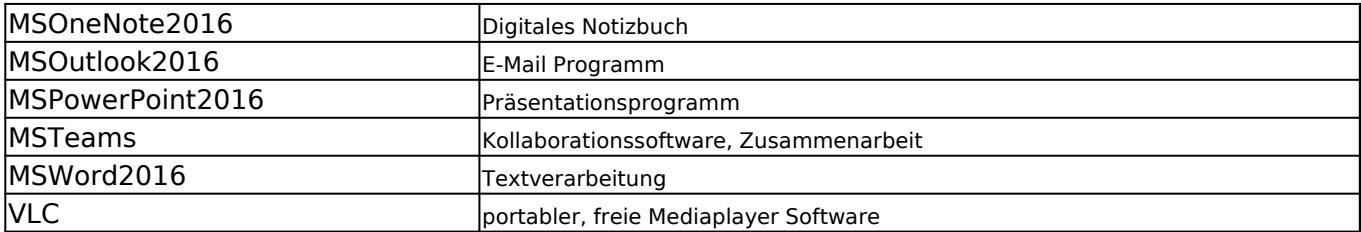

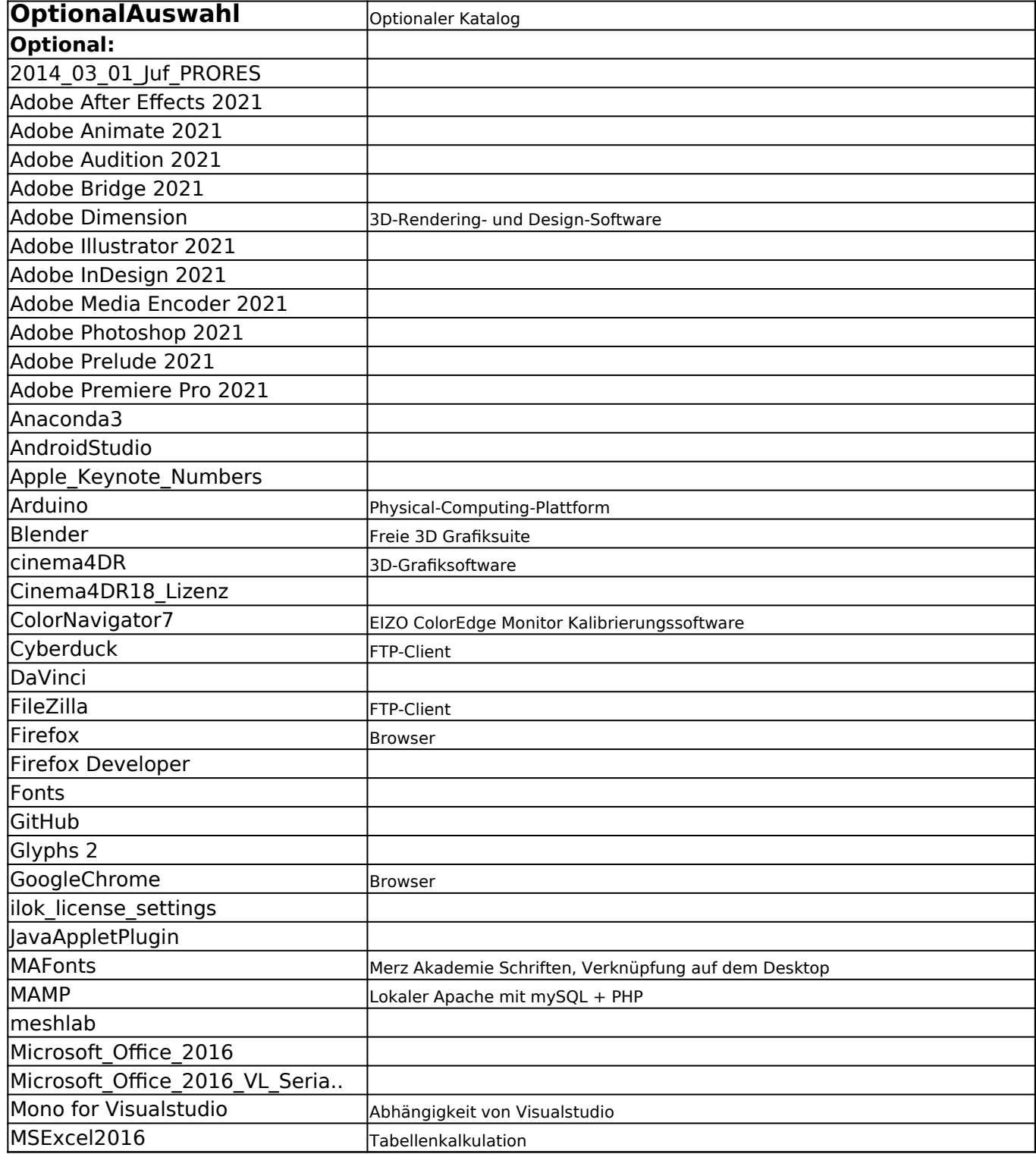

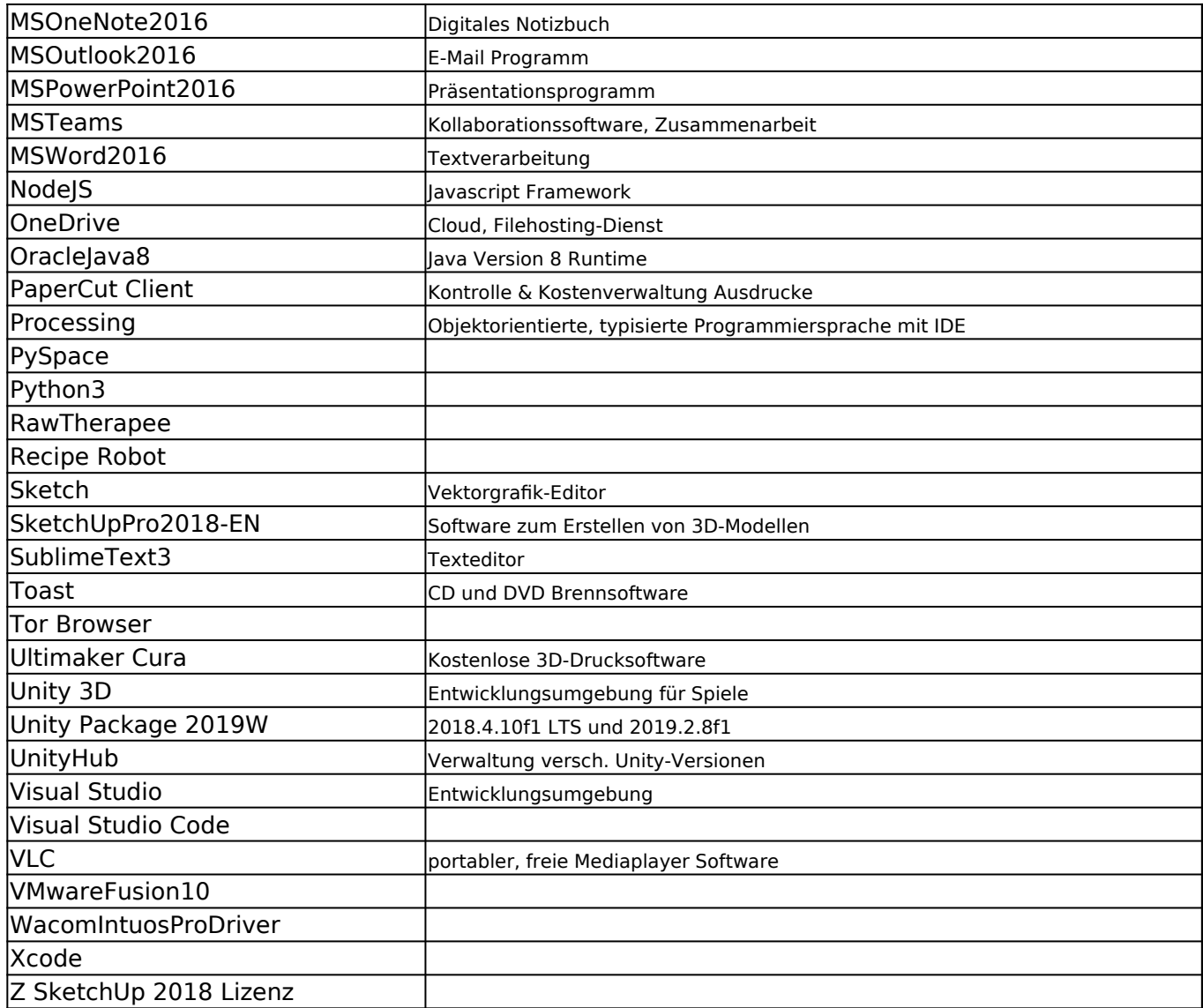

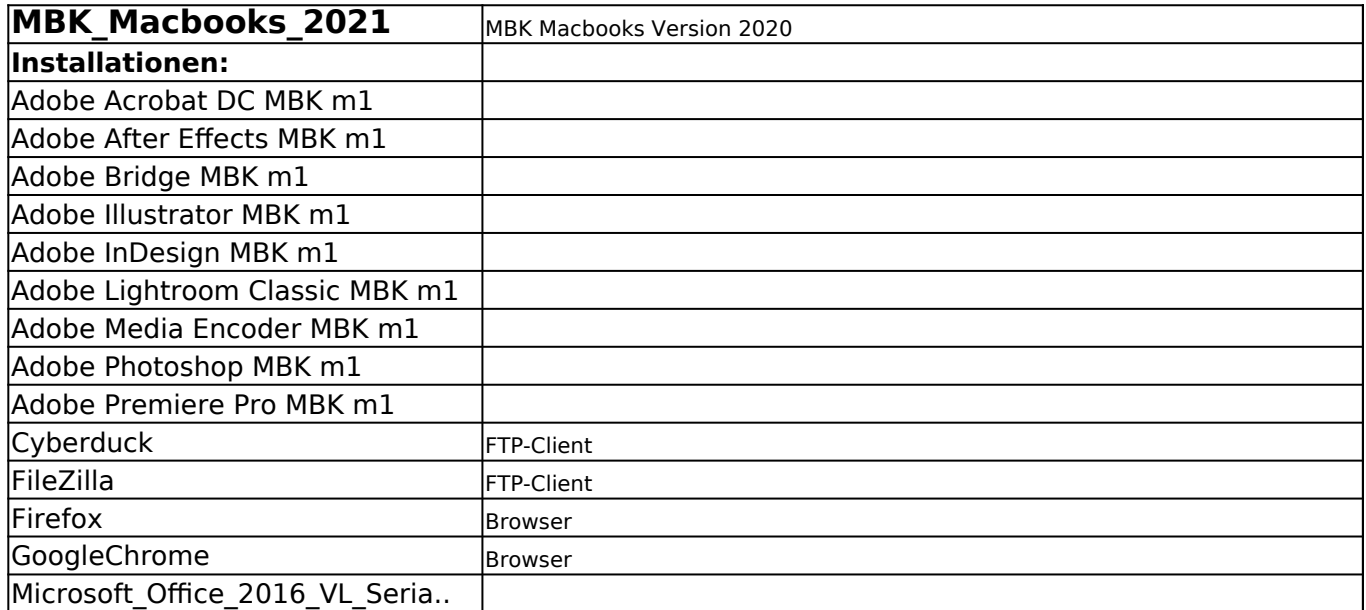

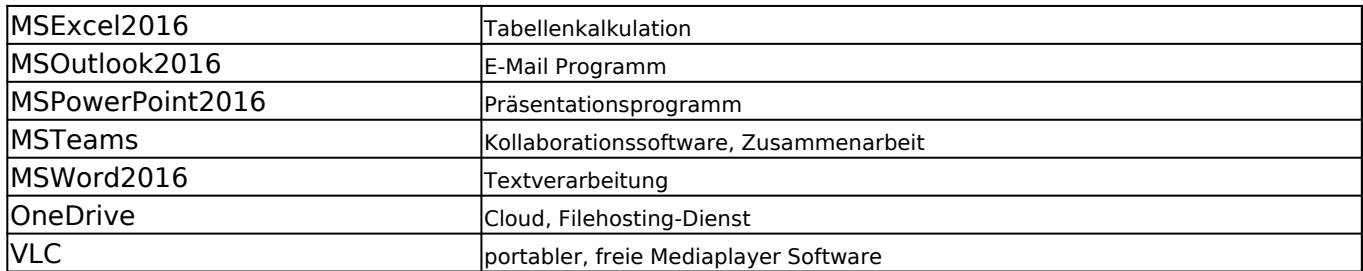

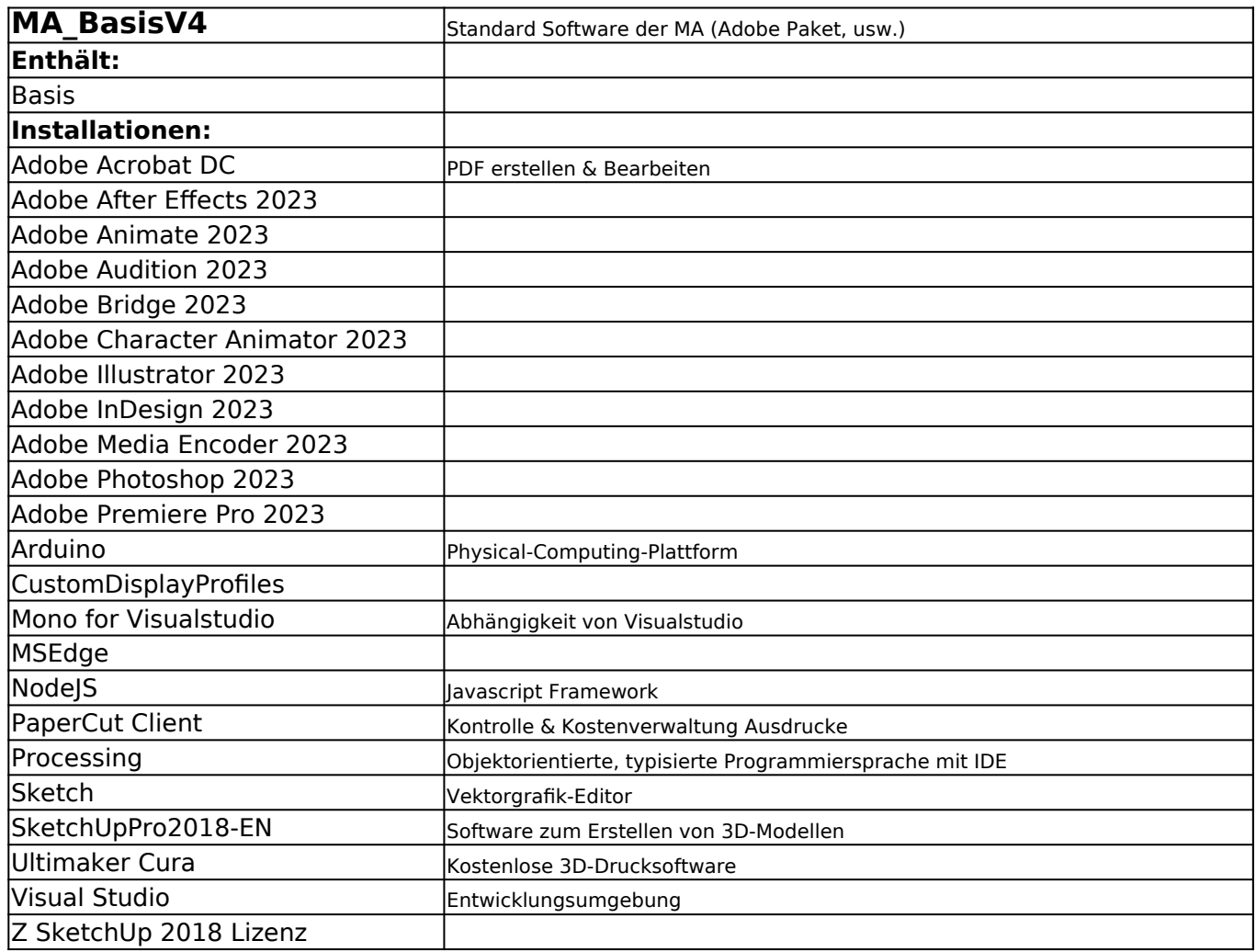

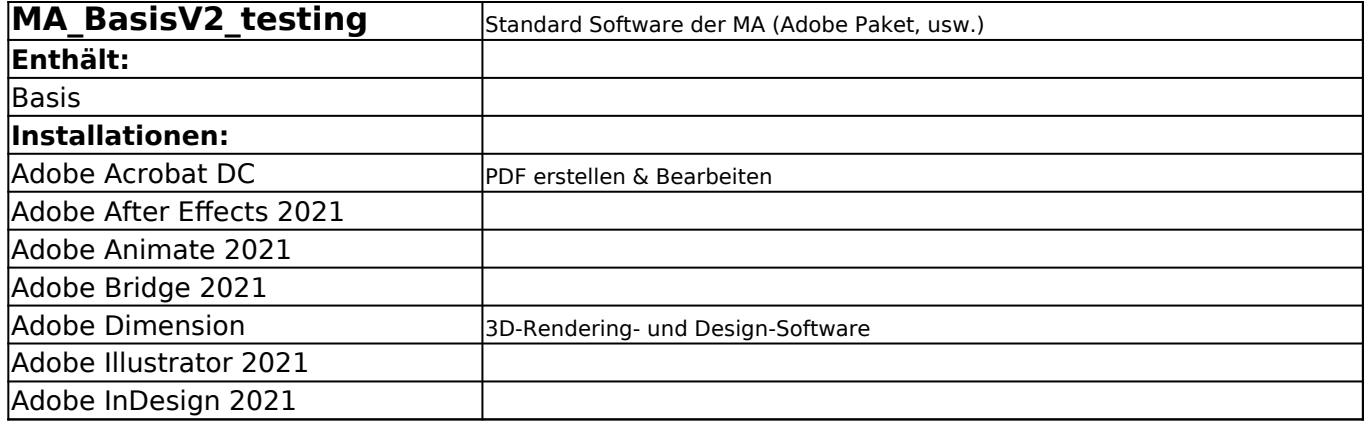

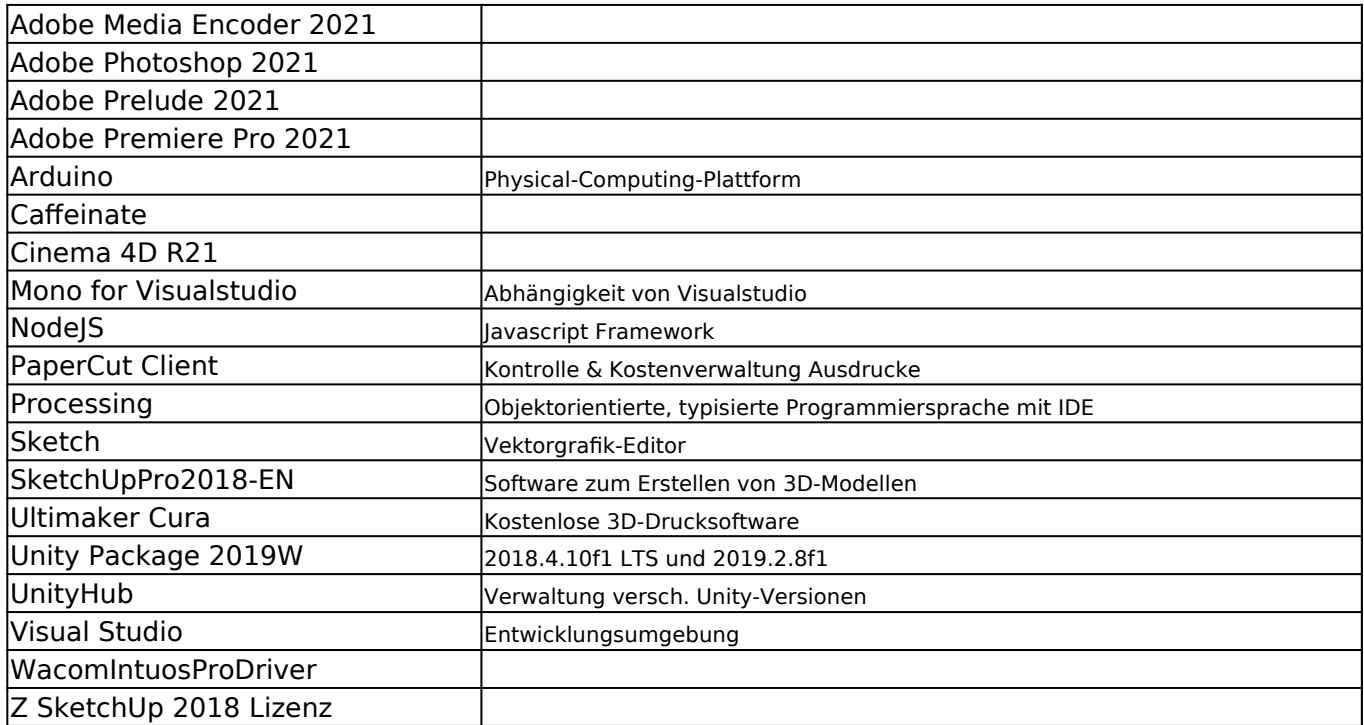

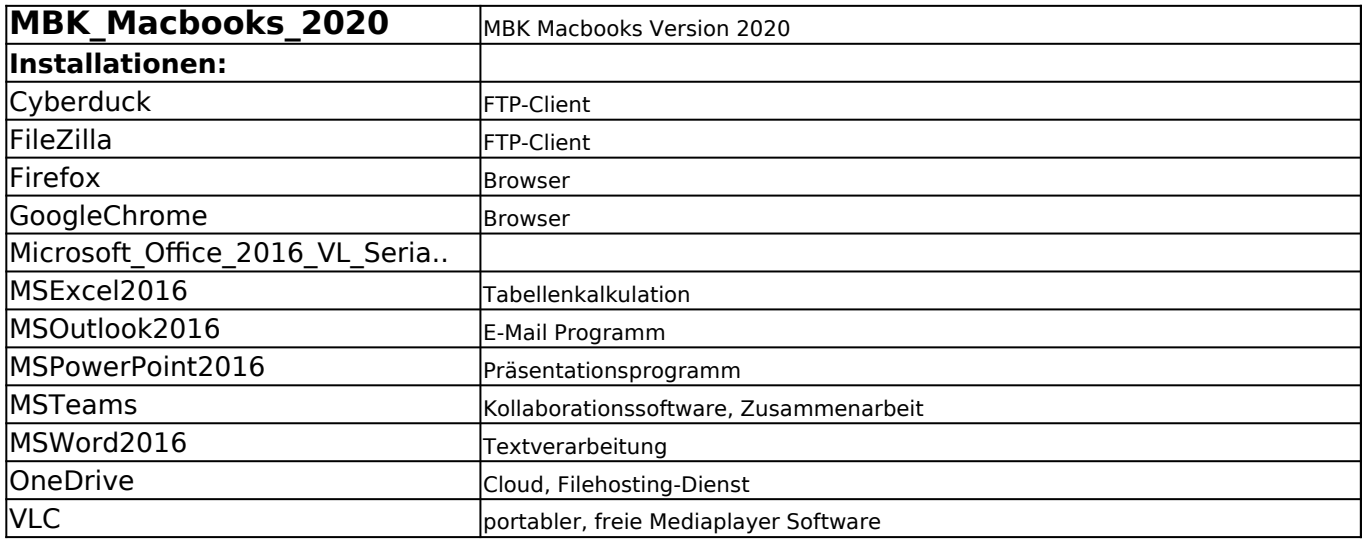

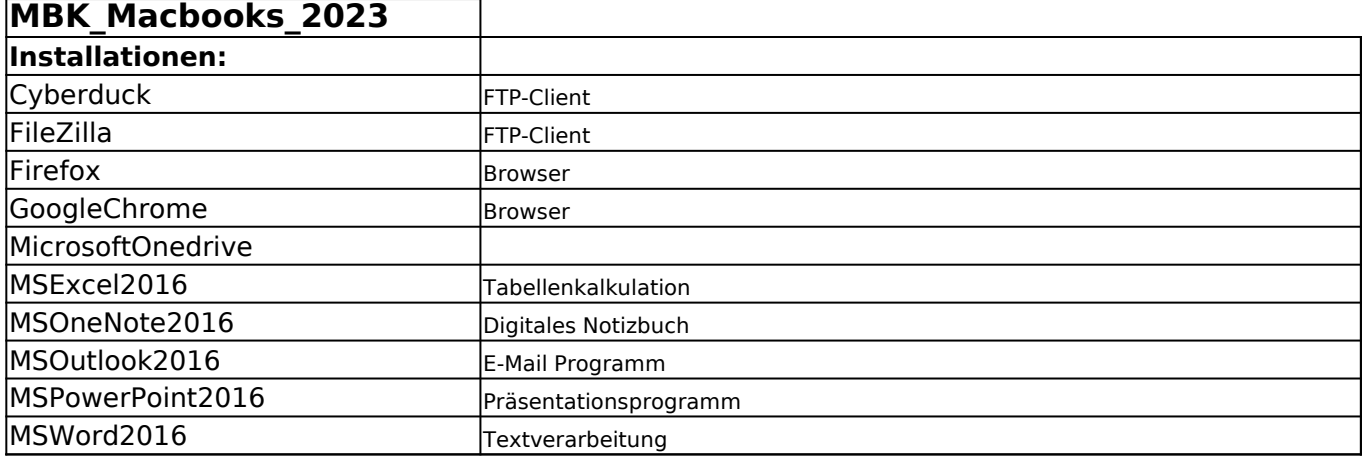

## **VLC** portabler, freie Mediaplayer Software

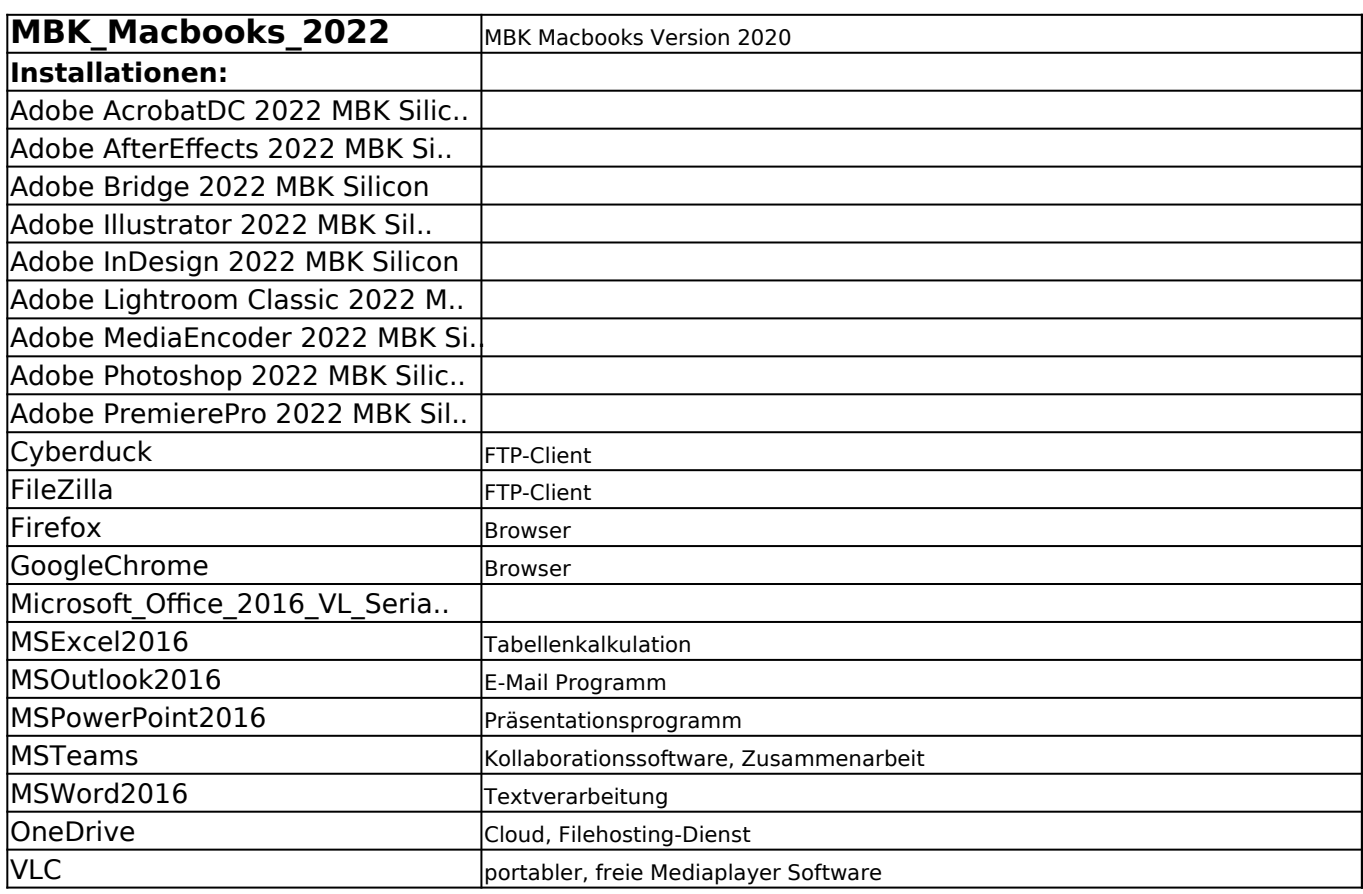

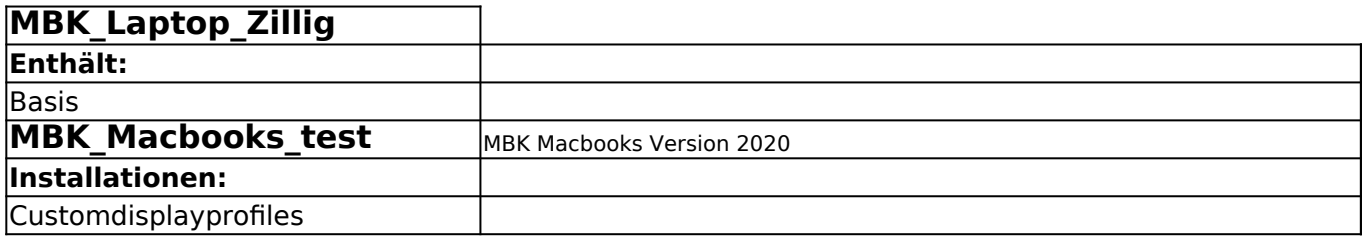

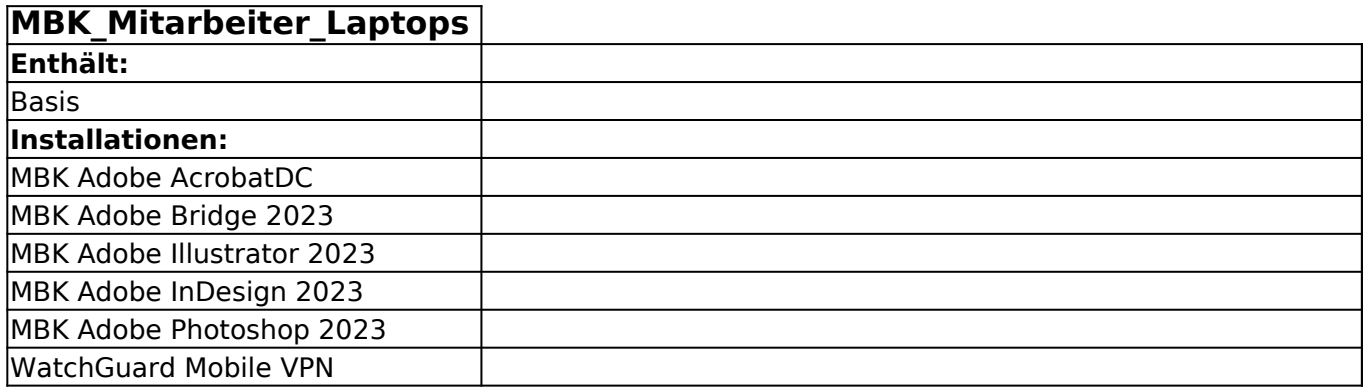

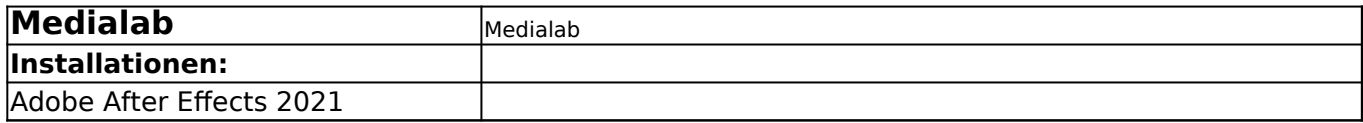

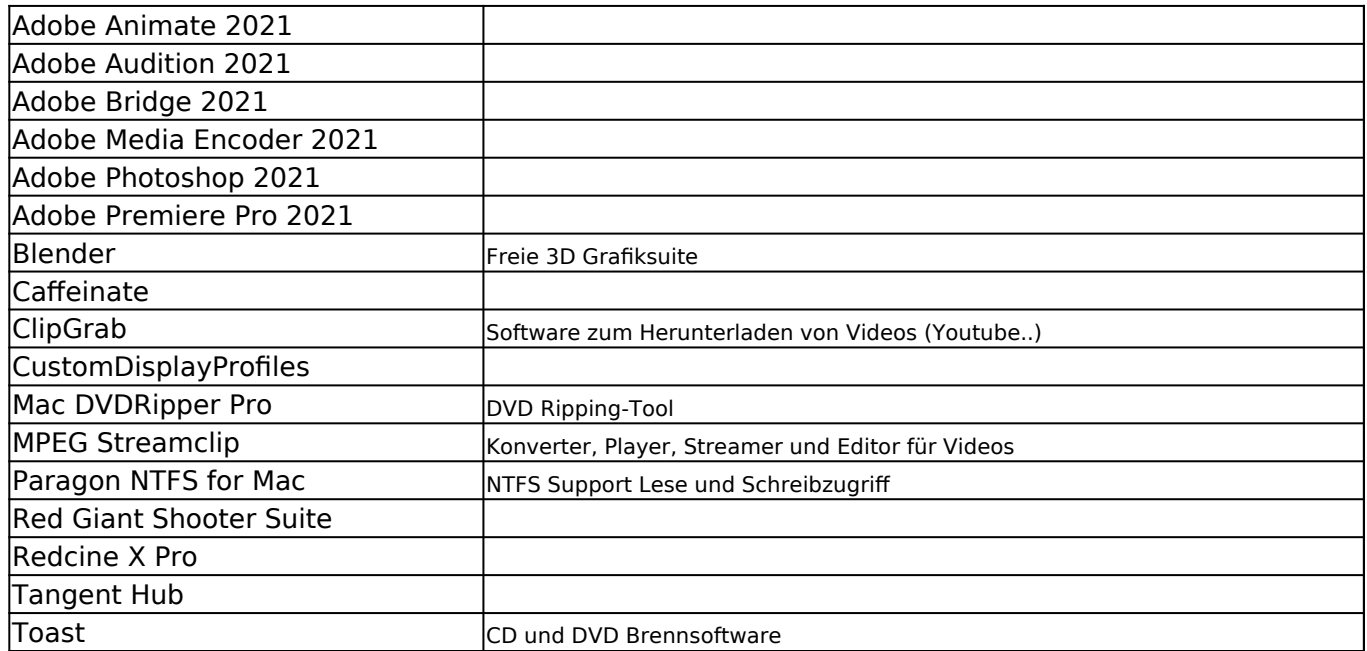

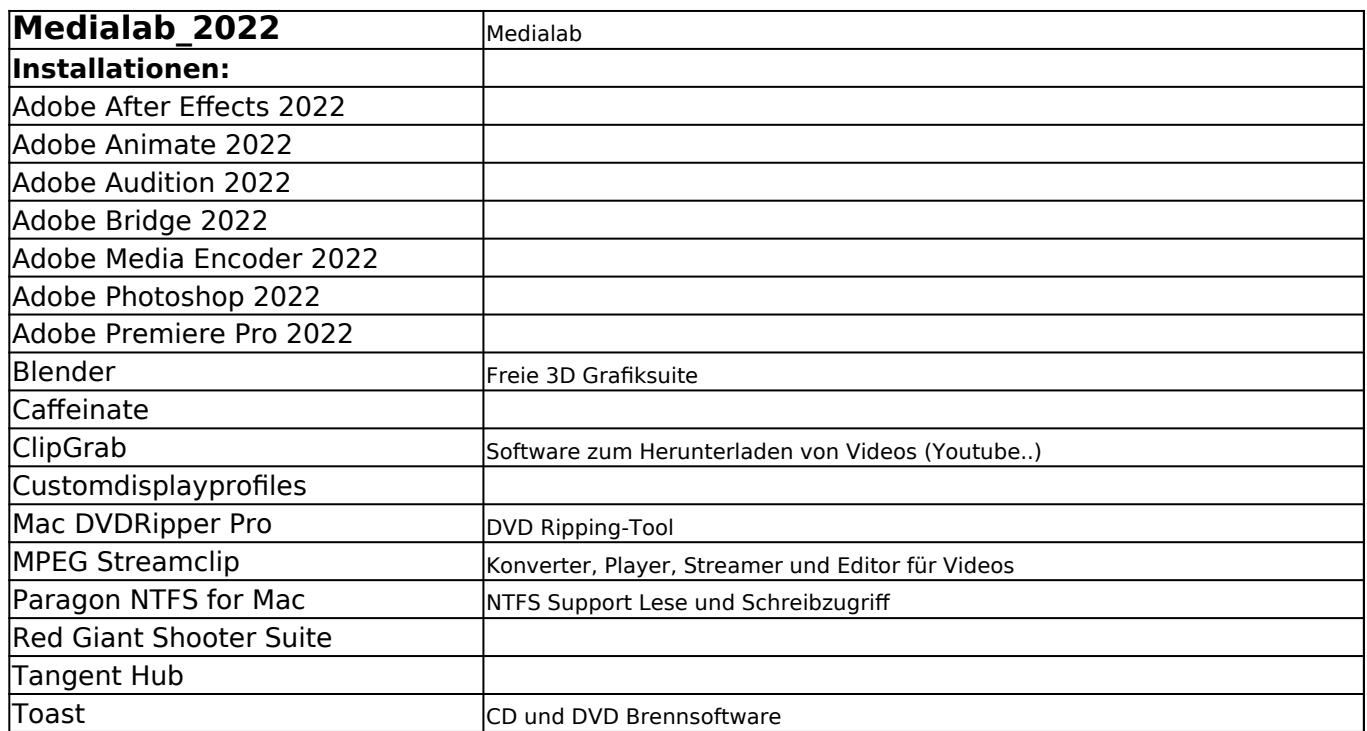

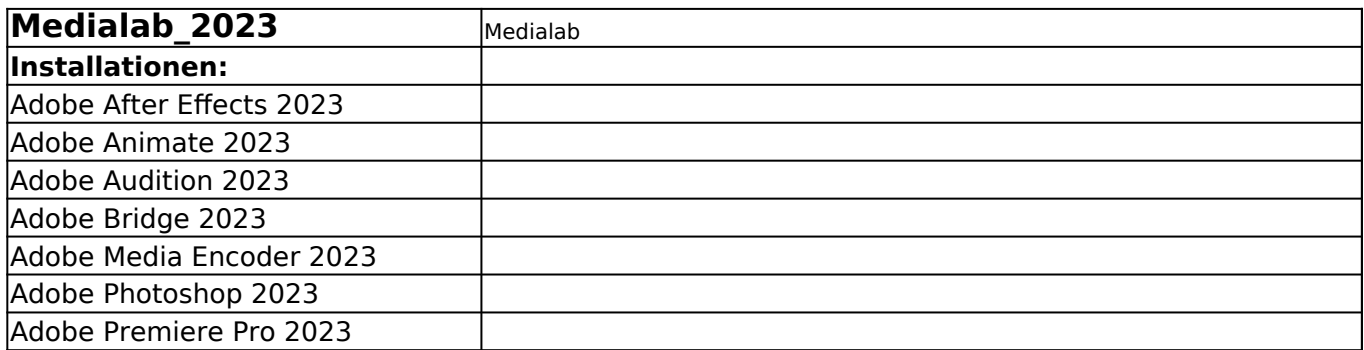

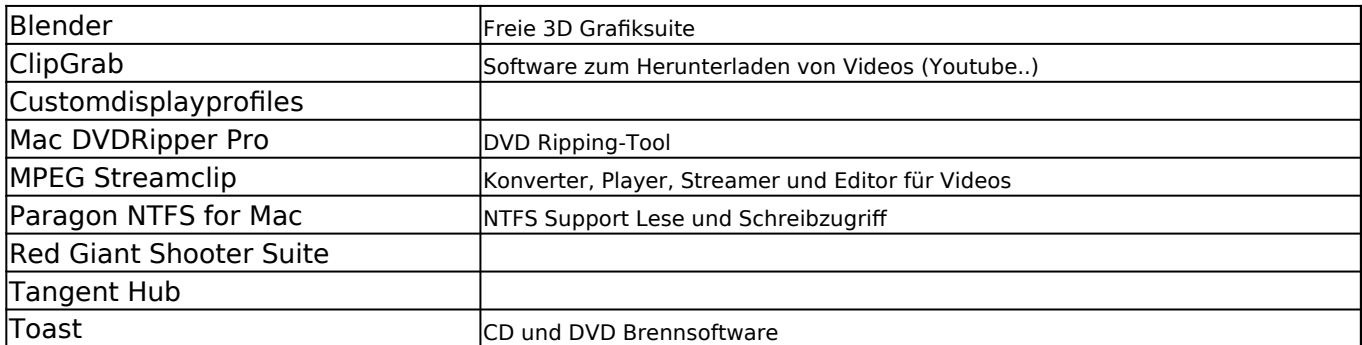

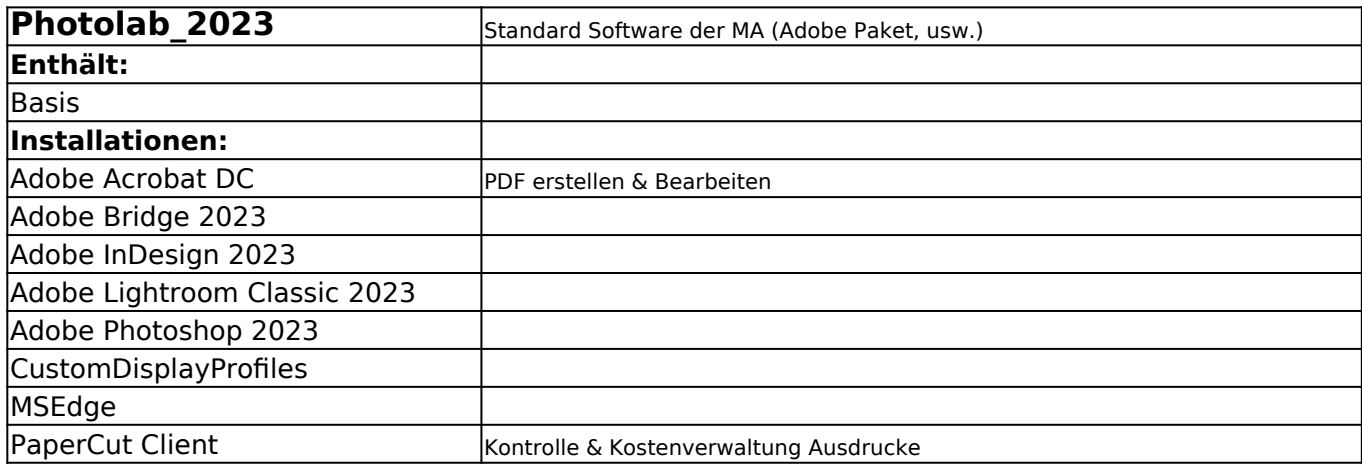

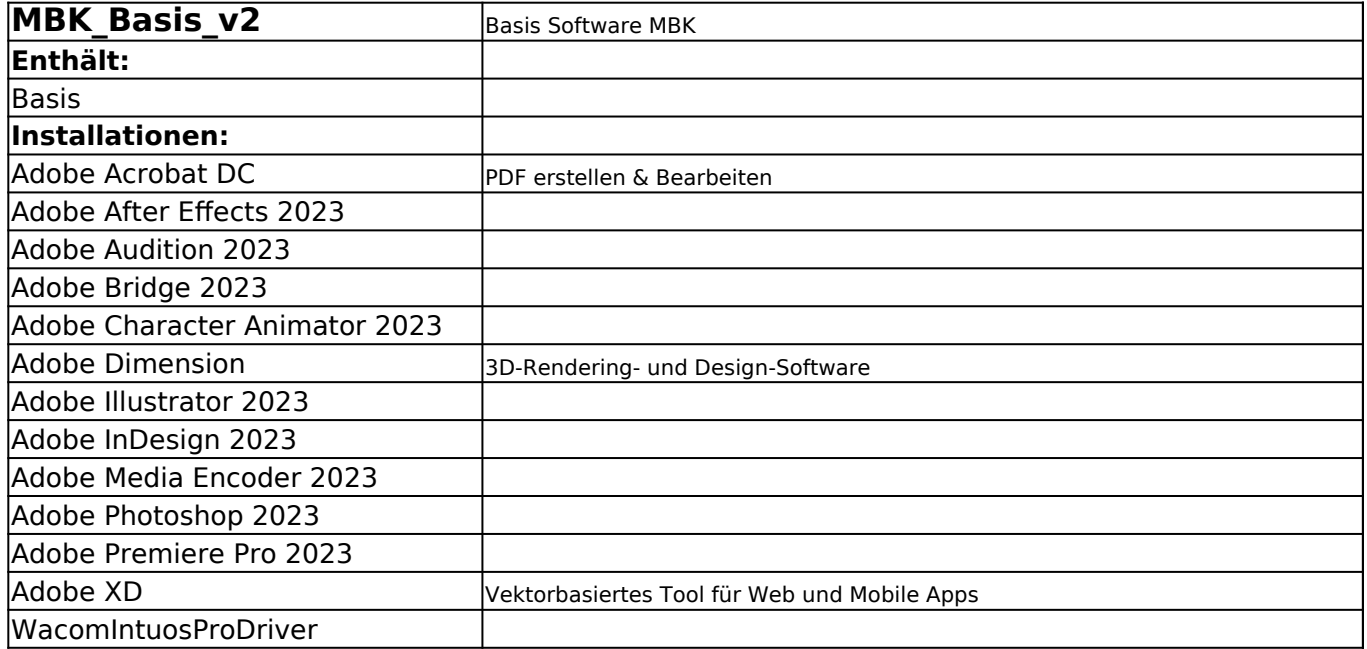

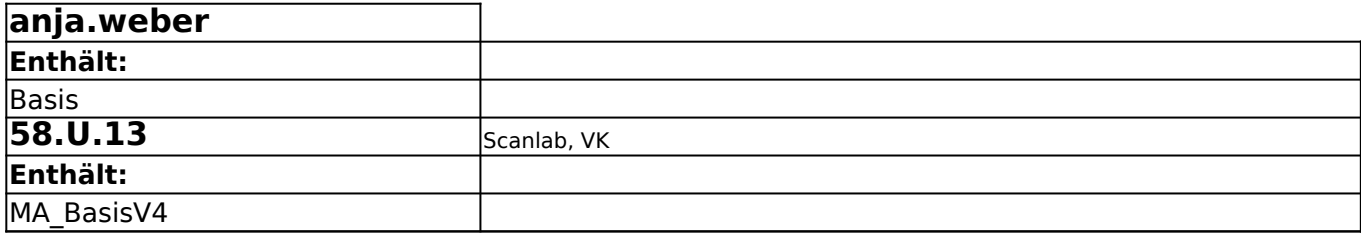

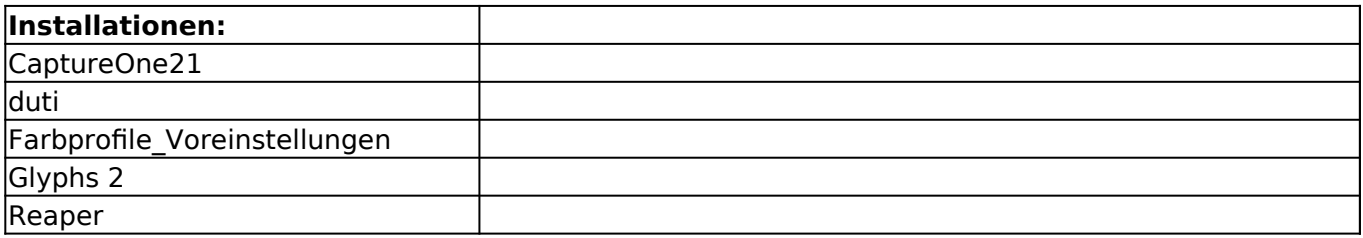

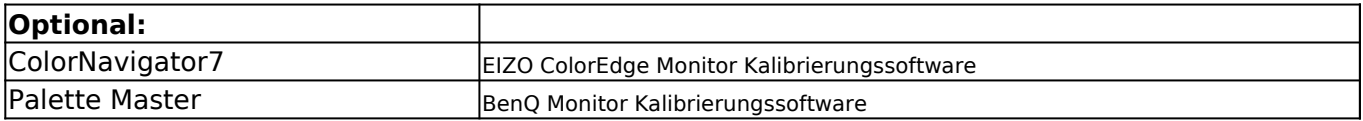

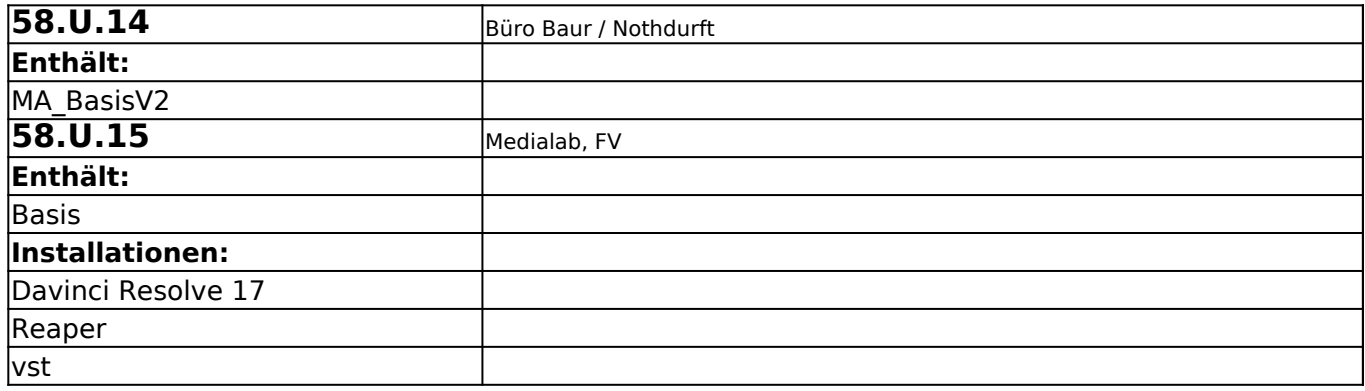

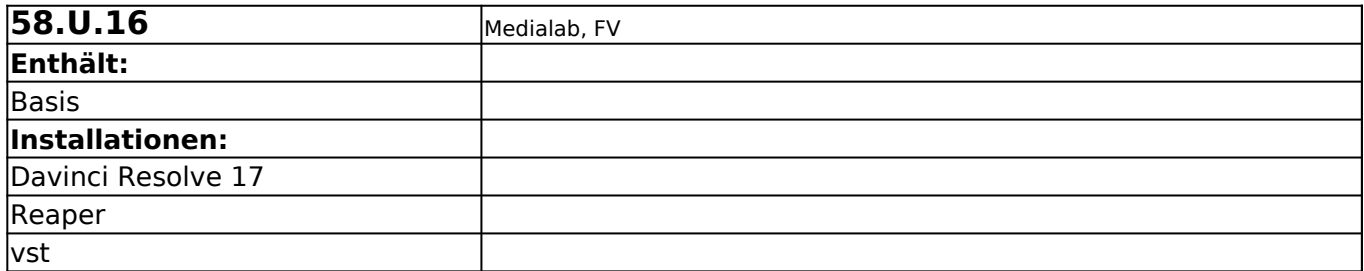

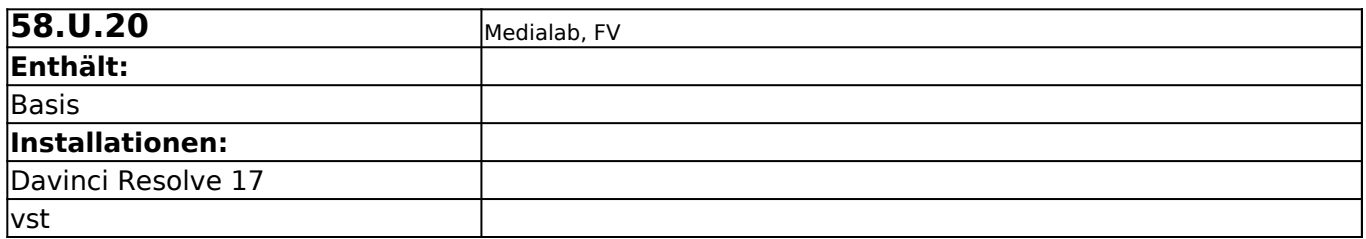

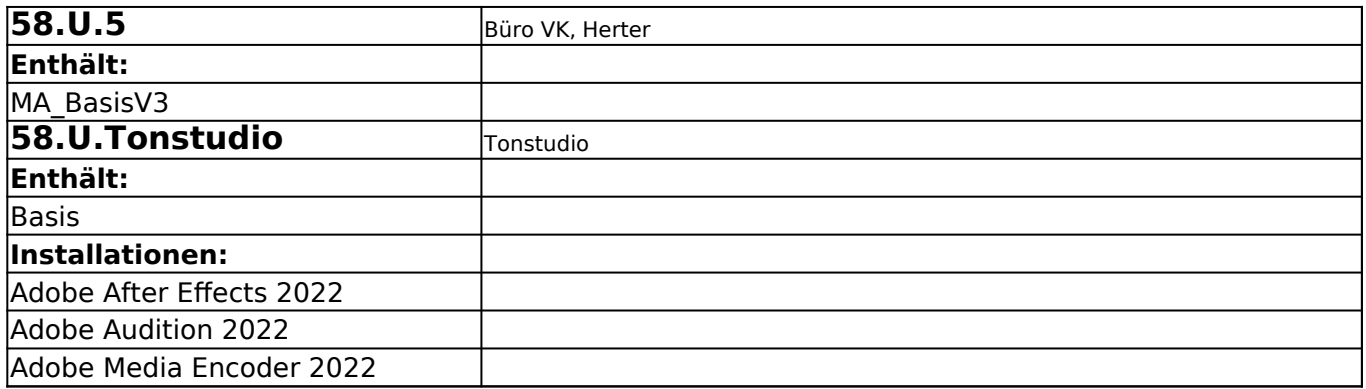

![](_page_10_Picture_146.jpeg)

![](_page_10_Picture_147.jpeg)

![](_page_10_Picture_148.jpeg)

![](_page_10_Picture_149.jpeg)

![](_page_10_Picture_150.jpeg)

![](_page_10_Picture_151.jpeg)

![](_page_11_Picture_158.jpeg)

![](_page_11_Picture_159.jpeg)

![](_page_11_Picture_160.jpeg)

![](_page_11_Picture_161.jpeg)

![](_page_11_Picture_162.jpeg)

![](_page_12_Picture_167.jpeg)

![](_page_12_Picture_168.jpeg)

![](_page_12_Picture_169.jpeg)

![](_page_12_Picture_170.jpeg)

![](_page_13_Picture_175.jpeg)

![](_page_13_Picture_176.jpeg)

![](_page_13_Picture_177.jpeg)

![](_page_14_Picture_169.jpeg)

![](_page_14_Picture_170.jpeg)

![](_page_14_Picture_171.jpeg)

![](_page_15_Picture_75.jpeg)

![](_page_15_Picture_76.jpeg)

![](_page_15_Picture_77.jpeg)

![](_page_15_Picture_78.jpeg)